Réf : ET\_DEV\_DCJAV

# Java SE

#### Développement en couches et persistance des données

#### **Objectif**

Java est un langage à la fois complet et didactique qui permet d'appliquer les concepts de la Programmation Orientée Objet à différents environnements.

Cette e-formation s'adresse aux développeurs qui souhaitent étudier les problématiques liées au développement d'une application client/serveur avec Java SE. Elle donne les connaissances nécessaires pour monter en compétences sur le développement d'une application organisée en couches.

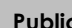

Informaticiens

Des connaissances en programmation orientée objet sont nécessaires.

**Public Prérequis Durée estimée pour le suivi des modules indispensables**

> Durée des vidéos : 3h42 Durée des TP : 22h00

### Contenu pédagogique

#### **Les modules indispensables**

#### Java - Notions complémentaires

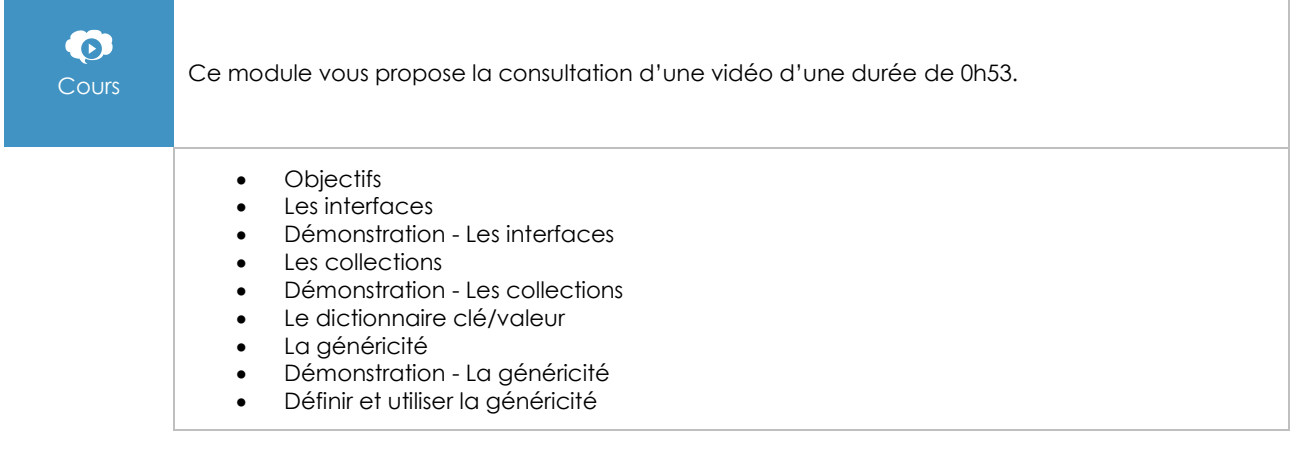

#### L'architecture en couches

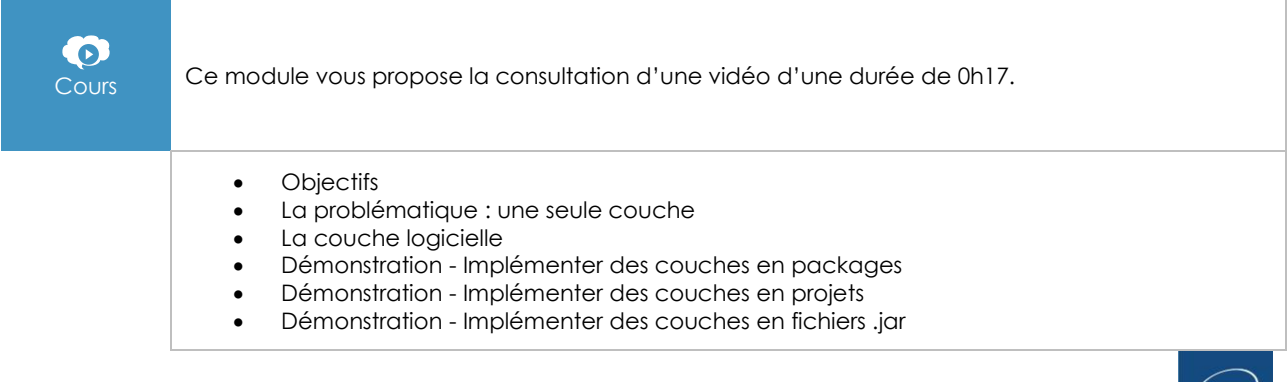

#### Le développement de la couche Business Objects (BO)

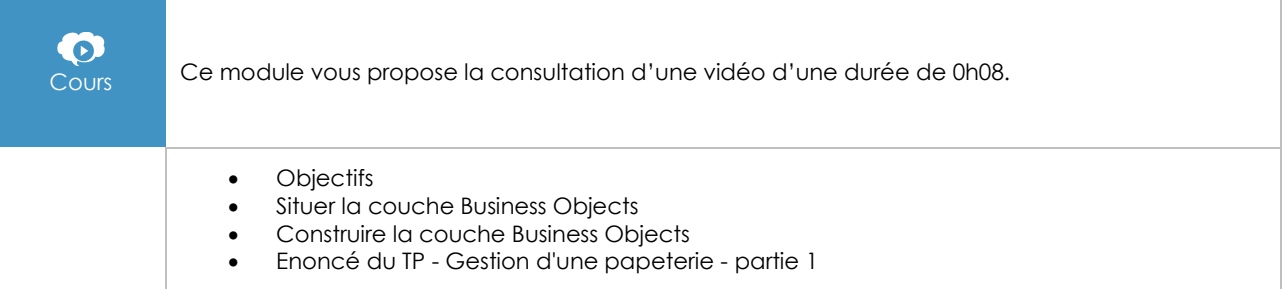

#### Le développement de la couche Data Access Layer (DAL)

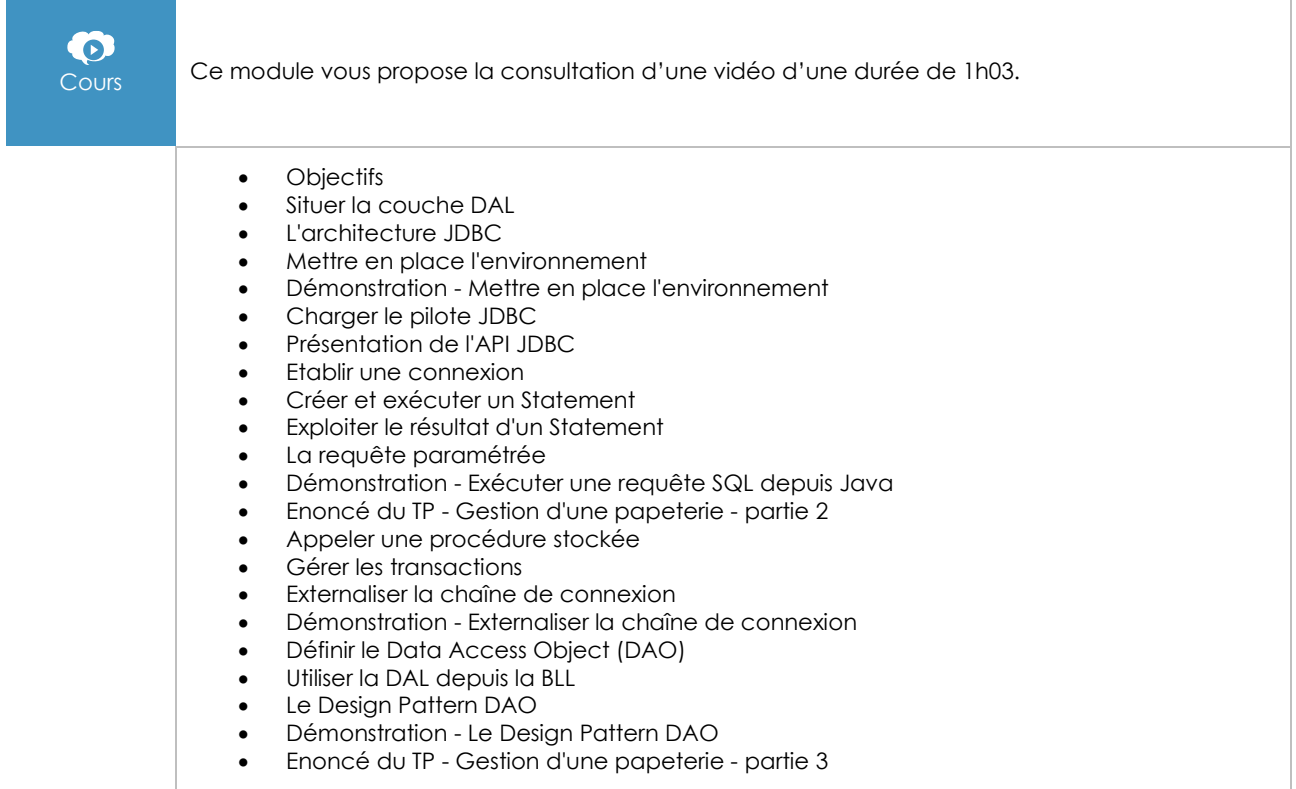

#### Le développement de la couche Business Logic Layer (BLL)

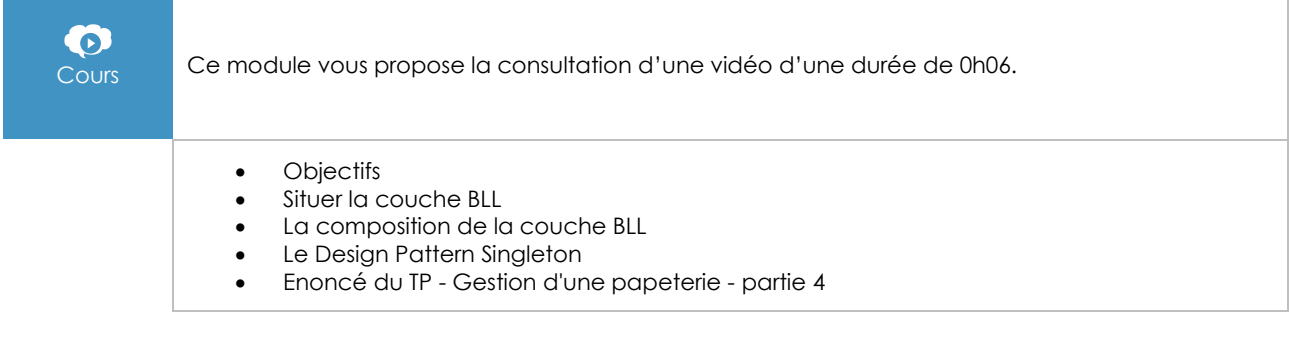

## Développer la couche IHM avec Swing

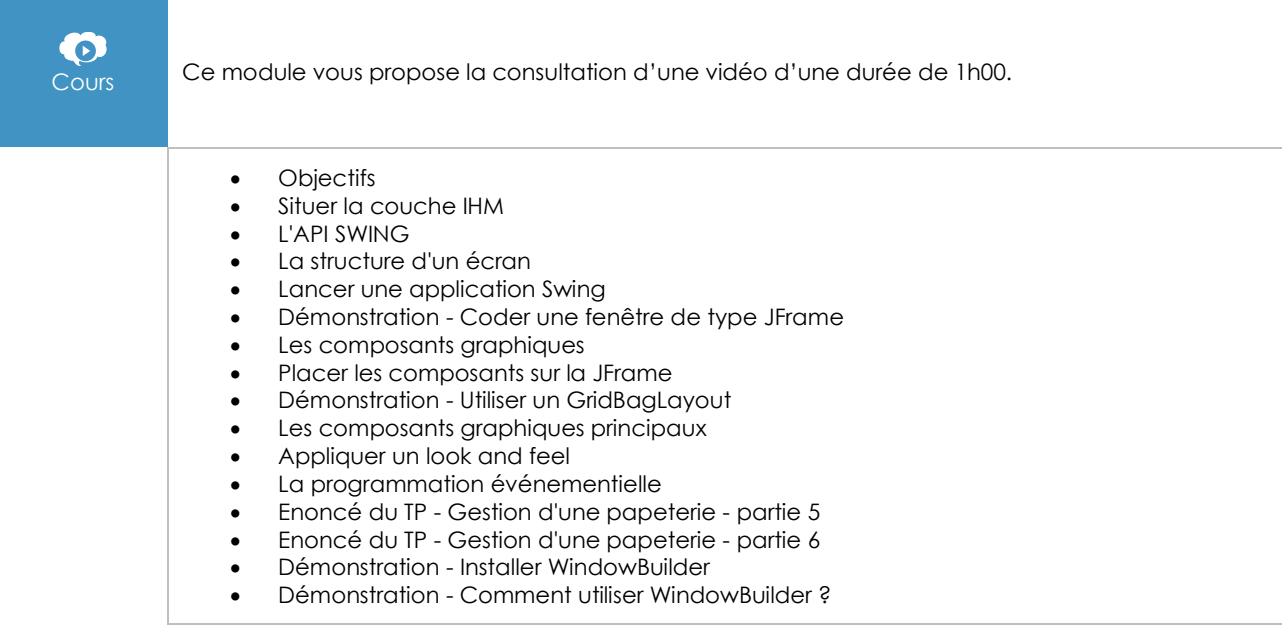

### L'architecture Modèle Vue Contrôleur (MVC)

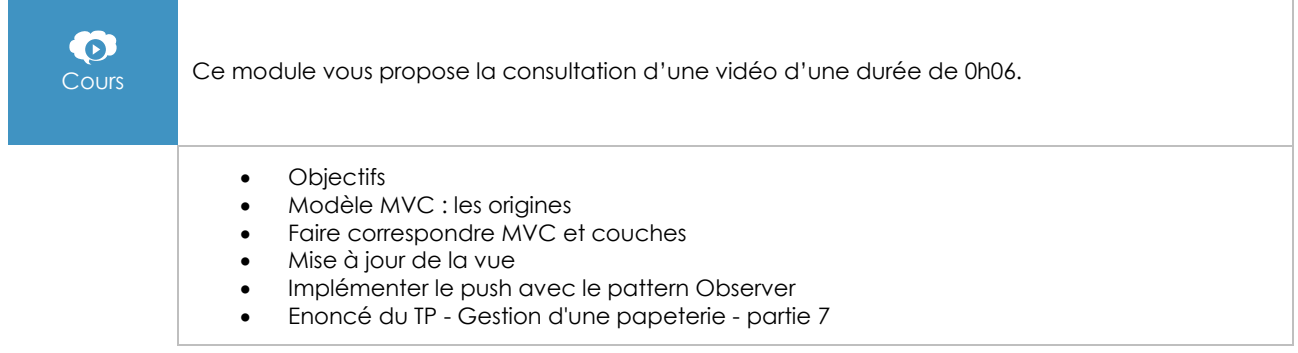

#### Notions avancées

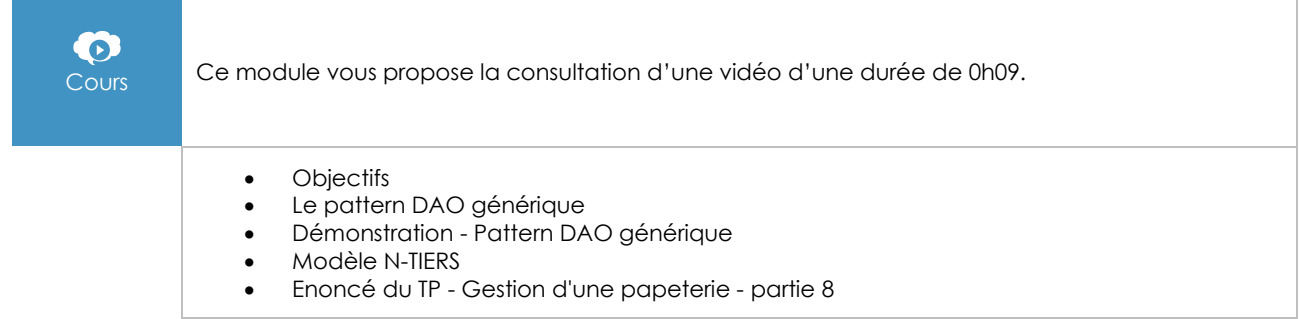

#### JAVA 8 - Les fondamentaux du langage Java (avec exercices pratiques et corrigés)

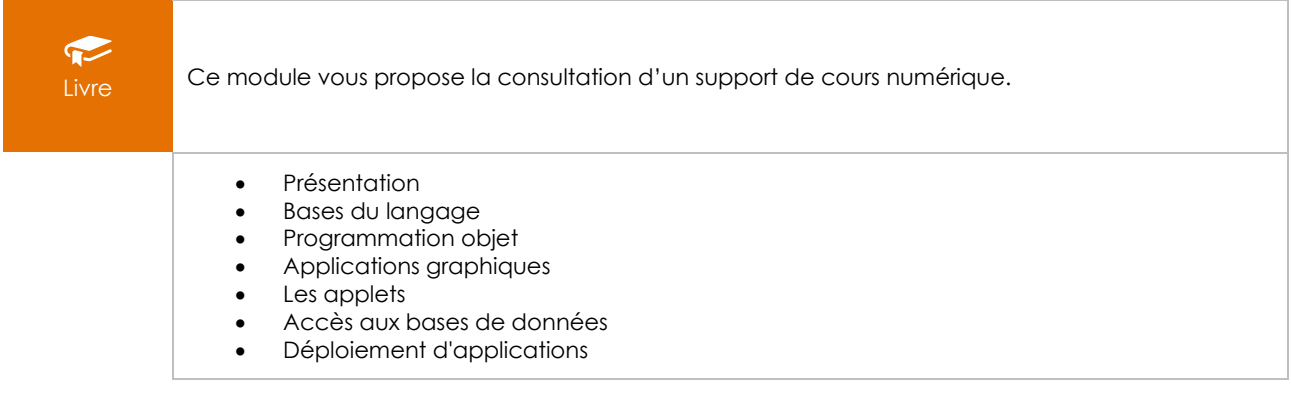